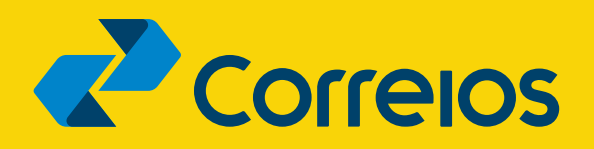

GUIA TÉCNICO

### **ENDEREÇAMENTO DE ENCOMENDAS**

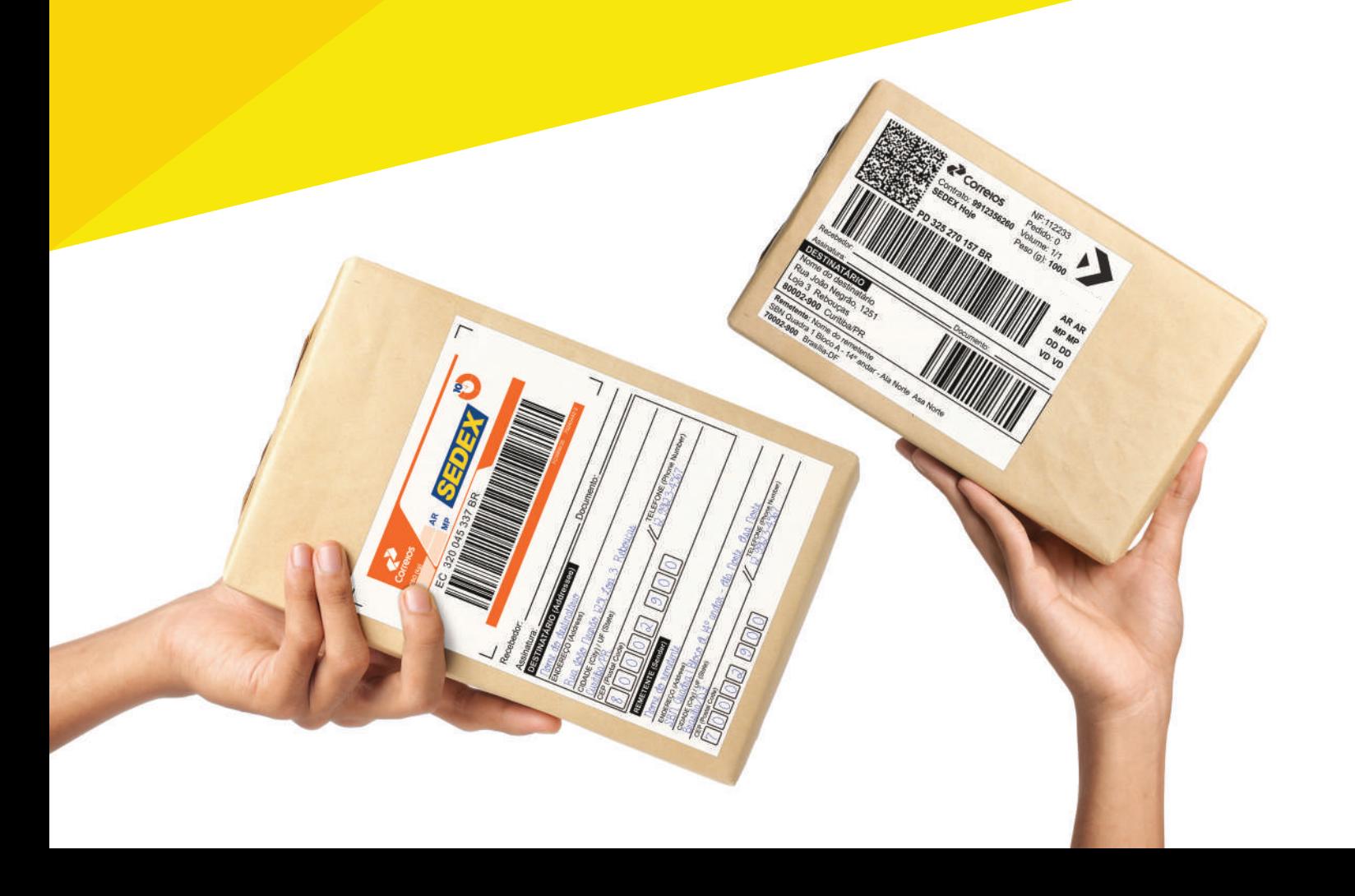

### Apresentação

O endereçamento consiste no conjunto de informações que identificam e orientam o caminho da sua encomenda nos Correios, da postagem à entrega. O correto endereçamento de um objeto tem impactos diretos na efetividade da entrega nos prazos estabelecidos.

Com a distribuição de aproximadamente 1 milhão de encomendas por dia, os Correios contam com um parque automatizado de triagem que permite que as caixas e os envelopes sejam separados de acordo com a localidade de entrega de forma mais ágil. Contudo, para que os objetos cheguem aos seus destinos no prazo estabelecido, é imprescindível que o endereçamento seja realizado não apenas de forma correta, mas com os respectivos códigos de barras e informações adicionais.

Este Guia Técnico tem como objetivo orientar o processo de endereçamento, de forma a traçar diretrizes e melhores práticas para a preparação da sua encomenda.

## **SUMÁRIO**

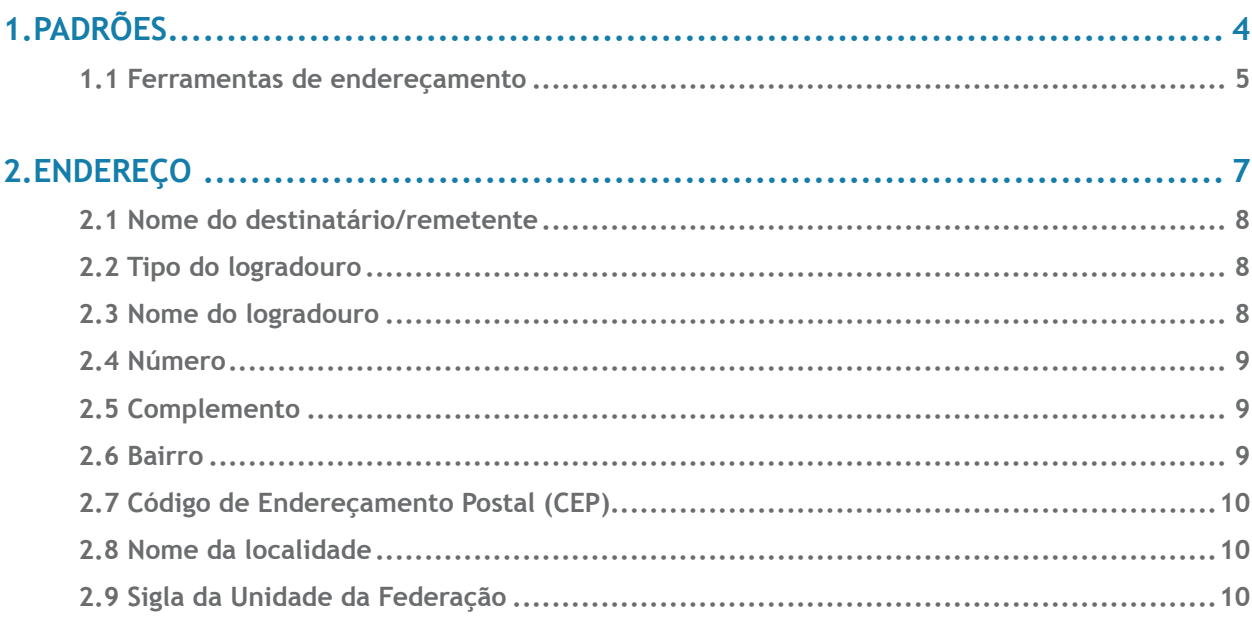

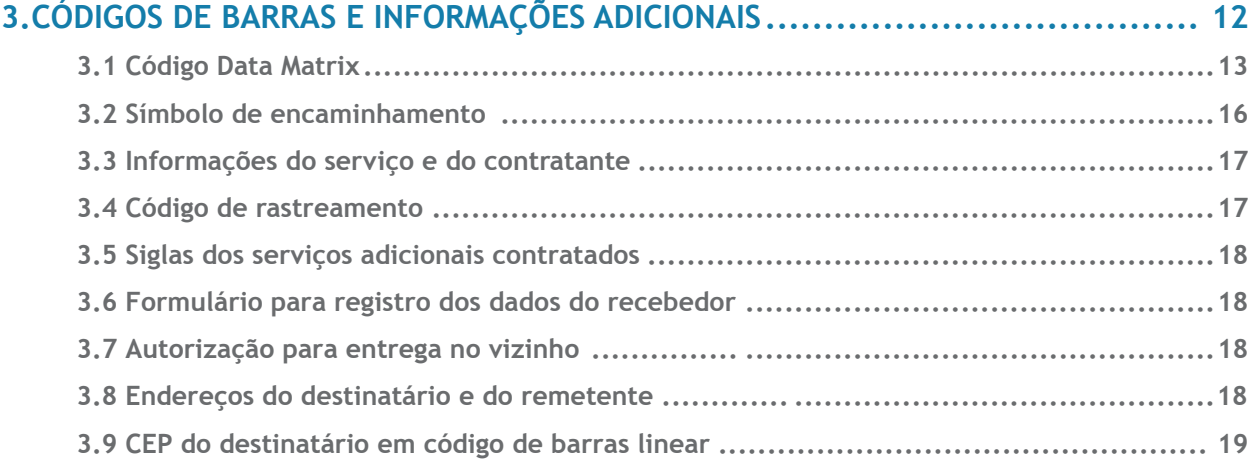

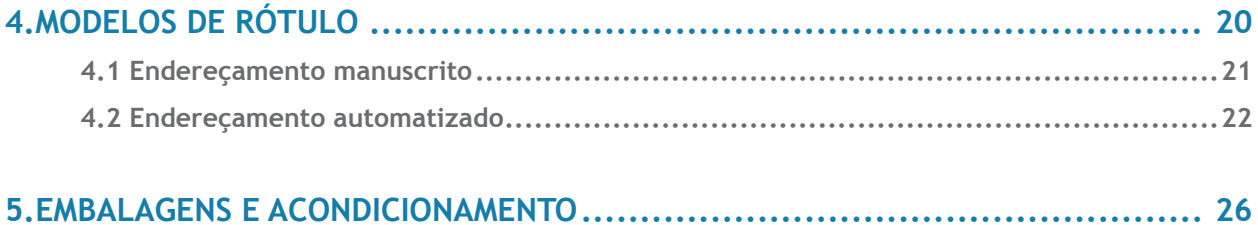

### <span id="page-3-0"></span>1. padrões

Para a correta identificação da sua encomenda ao longo de todas as etapas nos Correios, recomenda-se a aplicação de padrões de **endereço** e de rótulos contendo os devidos códigos de barras e informações adicionais, conforme as seções a seguir deste Guia Técnico.

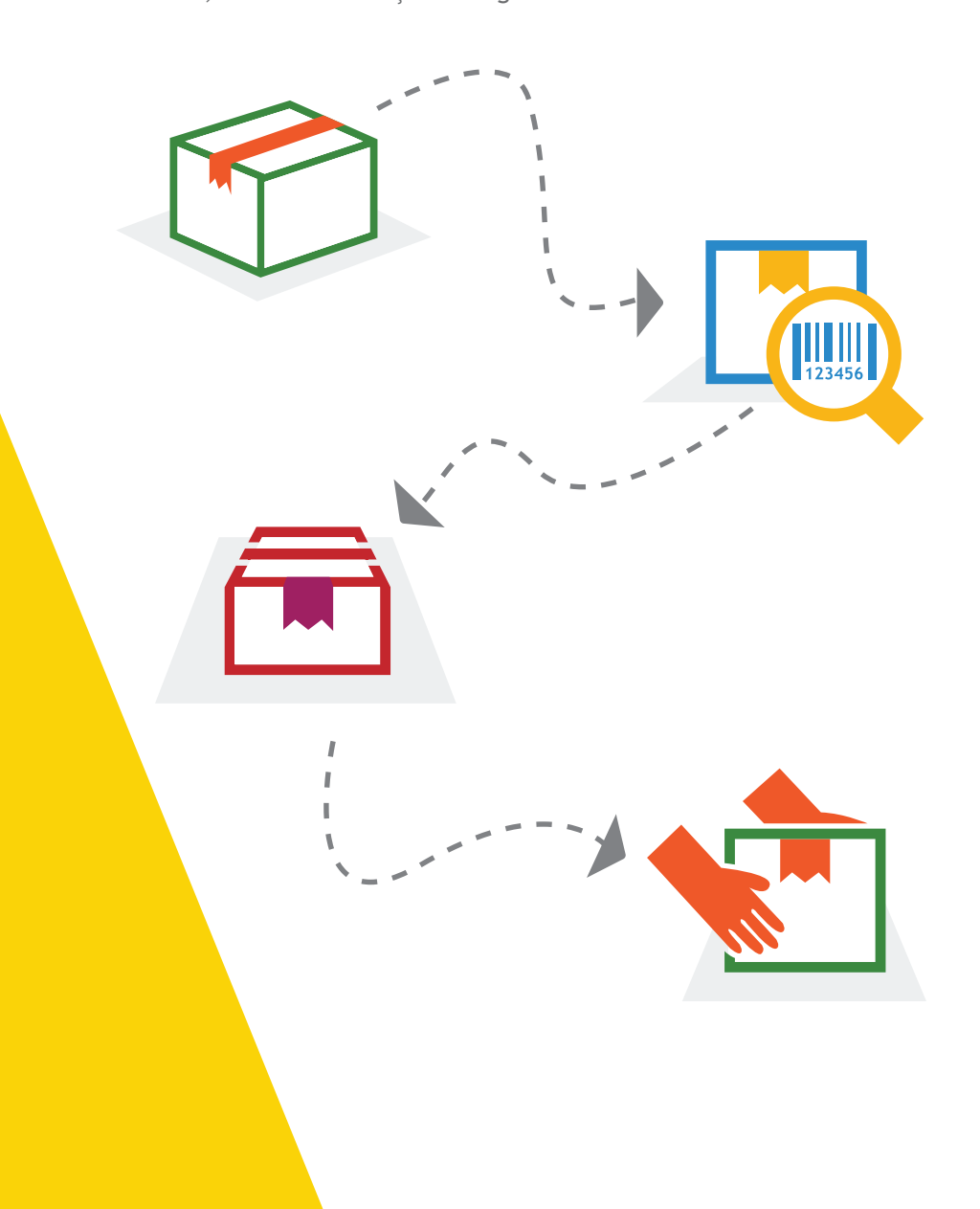

<span id="page-4-0"></span>Recomenda-se que os rótulos de endereçamento das encomendas postadas nos Correios contenham os seguintes elementos. Se quiser saber mais sobre alguns dos itens abaixo, clique no texto ou na área de cada elemento:

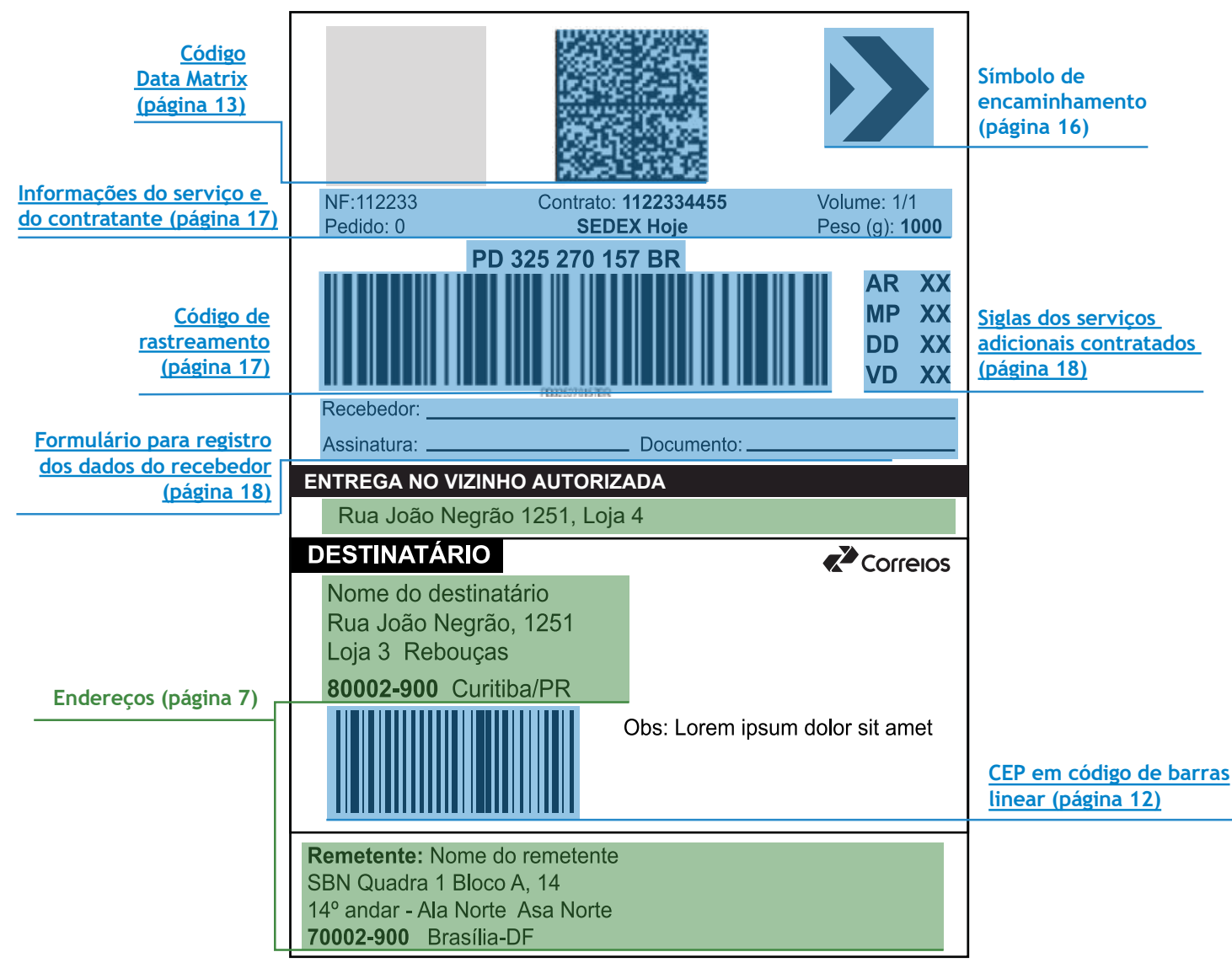

### 1.1 FERRAMENTAS DE ENDEREÇAMENTO

Estão disponíveis no Portal Correios ferramentas que permitem a geração dos rótulos de endereçamento de acordo com os padrões estabelecidos neste Guia Técnico. Conheça as ferramentas, suas características e escolha a que considerar mais conveniente para a sua necessidade:

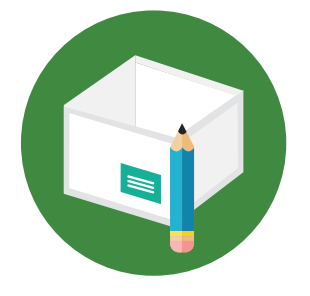

#### Endereçador Web

O Endereçador Web permite a geração e a impressão de rótulos de endereçamento, Avisos de Recebimento e demais formulários de postagem. É ideal para clientes que postam algu[mas encome](http://www2.correios.com.br/enderecador/escritorio/default.cfm)ndas por dia ou para aqueles que postam de vez em quando. **[Saiba mais.](http://www2.correios.com.br/enderecador/)**

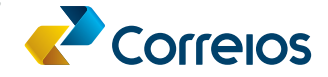

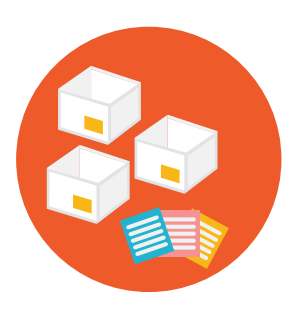

#### Endereçador Escritório:

Se você posta várias encomendas com frequência, conheça o Endereçador Escritório. A ferramenta consiste em um aplicativo instalável que permite a geração e impressão de lotes de etiquetas e demais formulários de postagem de forma ágil. O Endereçador Escritório ainda permite que você cadastre os remetentes e destinatários para os quais você envia encomendas com frequência, o que agiliza o processo de emissão dos rótulos. **[Saiba mais.](http://www2.correios.com.br/enderecador/escritorio/default.cfm)**

#### Aplicativo SIGEP WEB:

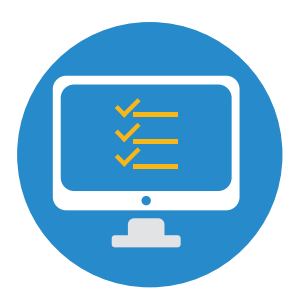

Aplicativo instalável disponível para clientes que possuem contrato com os Correios. Além de viabilizar a geração de lotes de rótulos de endereçamento, permite que você realize e gerencie a pré-postagem das suas encomendas. Isso significa que, ao utilizar o aplicativo, você poderá solicitar códigos de rastreamento, montar listas de postagens e gerar os rótulos que irão tornar a postagem nas unidades dos Correios muito mais ágil. **[Saiba mais.](https://www2.correios.com.br/sistemas/encomendas/sigepweb/default.cfm?s=true)**

#### Correios Web Services

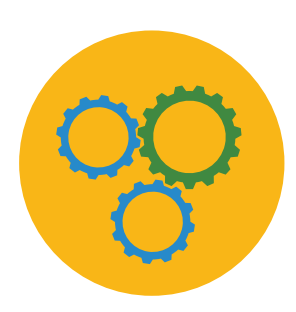

Se a su[a empresa d](https://www.correios.com.br/atendimento/developers)iariamente possui muitas encomendas para postar e você deseja gerenciar as encomendas por meio dos seus próprios sistemas, conheça a plataforma de serviços de integração dos Correios, o Correios Web Services. A plataforma oferece serviços interoperáveis que podem ser reutilizados e compartilhados entre aplicações para geração de rótulos de endereçamento padronizados. O Correios Web Services ainda permite que você automatize processos das etapas de pré-postagem, acompanhamento da encomenda e pós-venda. **[Saiba mais.](https://www.correios.com.br/atendimento/developers)**

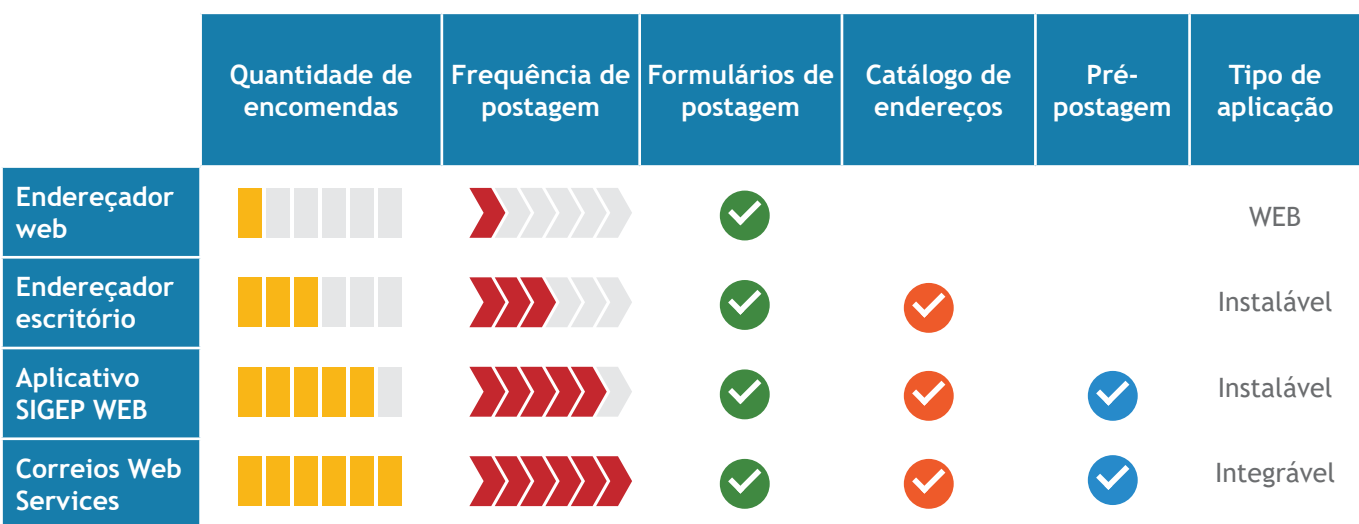

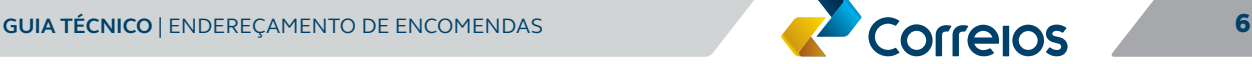

### <span id="page-6-0"></span>2. ENDEREÇO

O endereço é o conjunto de informações textuais legíveis que identificam a localidade de entrega de uma encomenda, ou de sua devolução. As encomendas devem conter os endereços do remetente e do destinatário, compostos pelos seguintes itens:

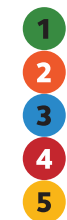

#### **DESTINATÁRIO ou REMETENTE:**

Nome do destinatário/remetente Tipo do Logradouro + Nome do Logradouro + Número Complemento (se houver) + Nome do Bairro CEP + Nome da Localidade + Sigla da Unidade da Federação

### <span id="page-7-0"></span>2.1 NOME DO destinatário/ **REMETENTE**

O nome do destinatário e remetente é o que lhe identifica. Consiste para pessoas físicas no nome e sobrenome e para pessoas jurídicas no nome fantasia da empresa. Essa informação deve constar no endereçamento após a palavra DESTINATÁRIO ou REMETENTE.

 $\mathbf{z}$ 

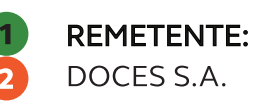

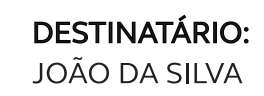

### 2.2 TIPO DO **LOGRADOURO**

Logradouro é o termo utilizado pelos Correios para designar uma localidade específica. O logradouro é composto pelo seu tipo seguido dos nomes oficiais. Os tipos de logradouro mais comuns são:

aeroporto **Condomínio**  $\blacktriangleright$  feira  $\blacktriangleright$ nú alameda **D** conjunto  $\sum$  iardim י  $\blacktriangleright$ pa área distrito **a** ladeira 1 pa avenida esplanada  $\blacktriangleright$  lago ▶ pá estação campo > lagoa  $\blacktriangleright$ pr chácara estrada **largo**  $\sum$  qu colônia fazenda **b** loteamento  $\sum$  re

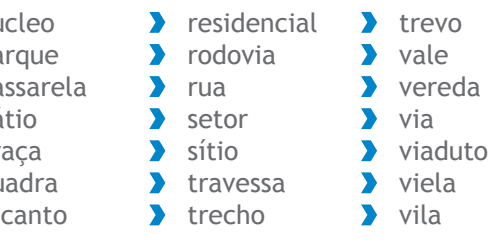

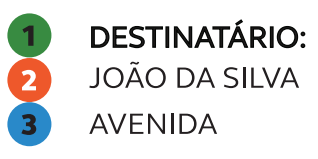

### 2.3 Nome do **LOGRADOURO**

Os logradouros são identificados pelo nome oficial atribuído pelo município ao qual estão vinculados. Exemplo: Avenida Paulista, sendo "Avenida" o tipo e "Paulista" o nome do logradouro.

**DESTINATÁRIO:** JOÃO DA SILVA **AVENIDA PAULISTA** 

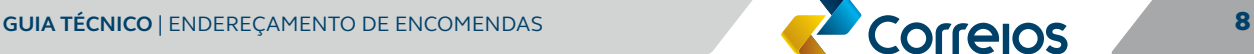

<span id="page-8-0"></span>2.4 NÚMERO <sup>O número especifica o imóvel no qual o objeto</sup> deve ser entregue. Ocorrem, raras vezes, de o imóvel não ter número. Para os logradouros sem numeração recomenda-se a utilização da sigla s/n.

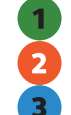

**DESTINATÁRIO: JOÃO DA SILVA** 

**AVENIDA PAULISTA 123** 

### 2.5 COMPLEMENTO Alguns logradouros ainda necessitam ser especi-

ficados por meio de complemento, conforme o exemplo a seguir:

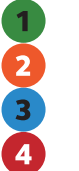

**DESTINATÁRIO: JOÃO DA SILVA AVENIDA PAULISTA 123** LOJA B

2.6 BAIRRO Bairro é uma comunidade ou região localizada em uma cidade ou município de acordo com as suas subdivisões geográficas.

> **DESTINATÁRIO: JOÃO DA SILVA AVENIDA PAULISTA 123** LOJA B, PARAÍSO

Para os endereços localizados no Distrito Federal, utiliza-se o modelo de divisão territorial utilizado pelo IBGE, que estabelece Brasília como único município. Dessa forma, para as regiões administrativas (RA) não divididas em bairros, estes locais devem ser informados como bairro. No caso das regiões administrativas subdividas em bairros, informar o bairro e a Região Administrativa entre parênteses. Ex: Veredas (Brazlândia).

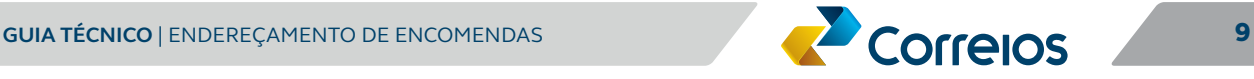

### <span id="page-9-0"></span>2.7 CÓDIGO DE **ENDEREÇAMENTO** Postal (CEP)

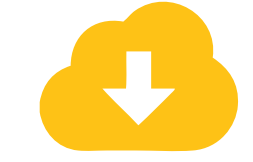

[Clique aqui e](https://www.correios.com.br/enviar/precisa-de-ajuda/tudo-sobre-cep) [compreenda](https://www.correios.com.br/enviar/precisa-de-ajuda/tudo-sobre-cep) a [estrutura dos CEP](https://www.correios.com.br/enviar/precisa-de-ajuda/tudo-sobre-cep)

Composto por um conjunto numérico de oito dígitos, o objetivo principal do CEP é orientar e acelerar o encaminhamento, o tratamento e a entrega de objetos postados nos Correios, por meio da sua atribuição a localidades, logradouros, unidades dos Correios, serviços, órgãos públicos, empresas e edifícios.

Não se deve escrever a sigla CEP antes dos algarismos que não deverão ser sublinhados ou separados por ponto.

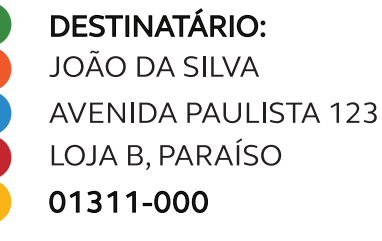

 $\begin{array}{c} 2 \\ 3 \\ 4 \end{array}$ 

### 2.8 NOME DA **LOCALIDADE**

O nome da localidade corresponde à designação da cidade ou município no qual o endereço de entrega está localizado.

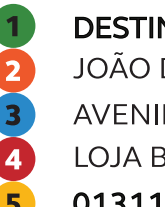

**DESTINATÁRIO:** JOÃO DA SILVA

**AVENIDA PAULISTA 123** 

LOJA B, PARAÍSO

01311-000 SÃO PAULO

2.9 Sigla da Unidade da Federação

do no qual o endereço está localizado.

A sigla da unidade da federação identifica o esta-

**DESTINATÁRIO:** 

JOÃO DA SILVA

- **AVENIDA PAULISTA 123**
- **2**<br>3<br>4 LOJA B, PARAÍSO
	- 01311-000 SÃO PAULO/SP

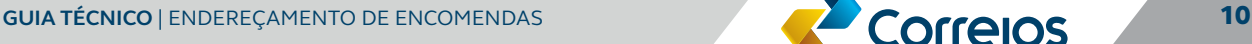

Os Correios também disponibilizam ferramentas de busca ou validação do CEP de determinado endereço. A utilização correta do CEP, alinhada ao logradouro de destino, é fundamental para a entrega assertiva de sua encomenda.

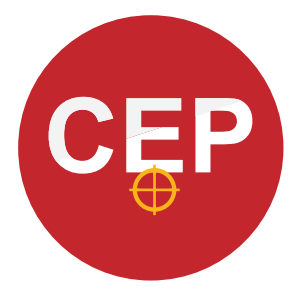

#### **Busca CEP**

Disponível no Portal Correios, o sistema permite consultas individuais por CEP, endereço, localidade ou logradouro. Isso significa que, ao informar um CEP, o Busca CEP lhe informa o logradouro exato que deve ser utilizado nos rótulos de endereçamento. Ao informar o logradouro, ou parte dele, podese chegar ao CEP correto que deve ser informado no rótulo da encomenda. **[saiba mais.](https://buscacepinter.correios.com.br/app/endereco/index.php?t)**

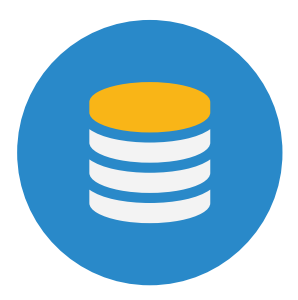

#### **DNE**

O Diretório Nacional de Endereços (DNE) é um banco de dados comercializado que contém mais de 900 mil registros de CEP e elementos de endereçamento (descrição de logradouros, bairros, municípios, vilas, povoados) e Códigos de Endereçamento Postal - CEP. É a base oficial e exclusiva dos Correios, portanto, a informação é confiável e atualizada. A compra ocorre em poucos minutos pela Internet, na **[loja eletrônica dos Correios](http://shopping.correios.com.br/wbm/store/script/wbm2400902p01.aspx?cd_company=ErZW8Dm9i54=&cd_department=SsNp3FlaUpM=)**.

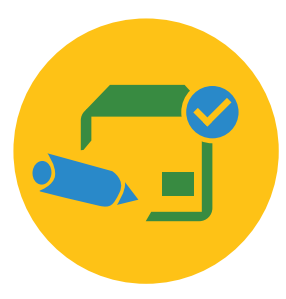

#### Correios Web services

A plataforma Correios Web Services também disponibiliza serviços e componentes de integração específicos para validação de endereços. São métodos que contribuem para a assertividade da entrega ao permitirem a verificação dos dados de endereçamento, como CEP, localidades e logradouros. **[saiba mais.](https://www.correios.com.br/atendimento/developers)**

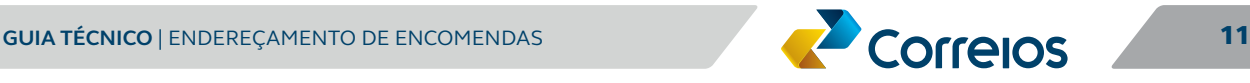

## <span id="page-11-0"></span>3. CÓDIGOS DE BARRAS E INFORMAÇÕES ADICIONAIS

Além do endereçamento correto, os Correios recomendam a utilização de rótulos padronizados que possuem os elementos gráficos e textuais necessários para o correto encaminhamento da sua encomenda. Tais símbolos ainda viabilizam a triagem dos objetos, o que contribui para a celeridade da entrega. A composição recomendada para o rótulo deve conter os seguintes elementos:

- **Código Data Matrix**
- Símbolo de encaminhamento
- Informações da encomenda e do contratante
- Código de rastreamento
- Formulário para registro dos dados do recebedor
- **>** Endereços do destinatário e do remetente
- CEP do destinatário em código de barras

## <span id="page-12-0"></span>3.1 CÓDIGO DATA **MATRIX**

O código Data Matrix contém informações da encomenda que viabilizam a automatização de processos em diversas etapas da entrega. O código deve ser aplicado nas dimensões mínimas de 25 x 25 mm com 1 mm de margem de proteção, contendo as seguintes informações:

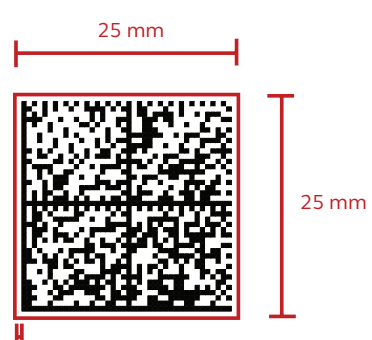

1 mm

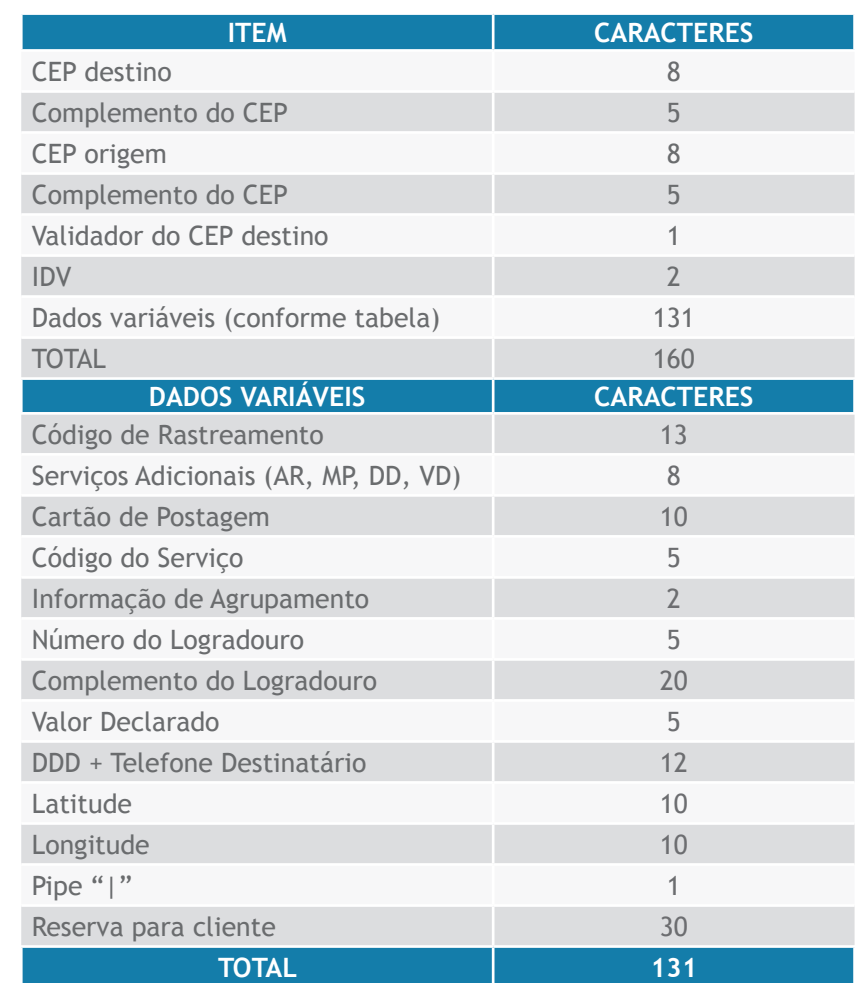

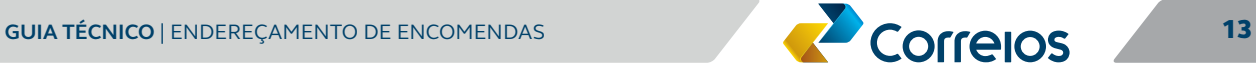

# **Observação:**

Se não houver ponto de entrega preencher com 00000.

### 3.1.1 **Complemento do CEP:**

Ponto de entrega conforme DNE – Diretório Nacional de Endereço.

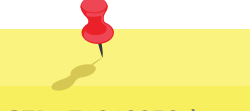

Ex: CEP: 71010050 à  $7+1+0+1+0+0+5+0 = 14$ 

Subtrai-se 14 de 20.

O validador do CEP do exemplo é 6.

#### 3.1.2 **Validador do CEP Destino:**

Soma dos 8 dígitos do CEP de destino:

Subtrai-se o resultado da soma dos algarismos do CEP do múltiplo de 10 imediatamente superior ao resultado.

### 3.1.3 **Identificador de Dados Variáveis (IDV):**

Identificador do serviço que está sendo utilizado.

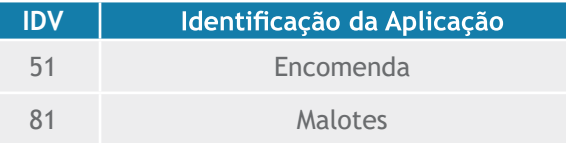

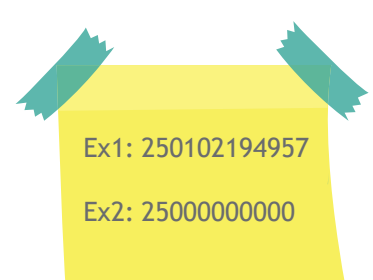

#### 3.1.4 **Serviços Adicionais**

#### Utilizar os códigos:

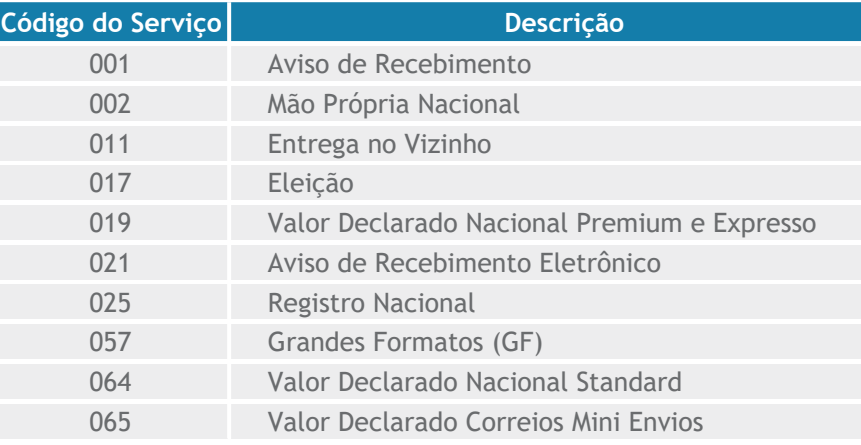

É obrigatório informar o código 25 de serviço adicional. Para as demais posições, quando não possuir o serviço adicional, deverá ser preenchido com 00.

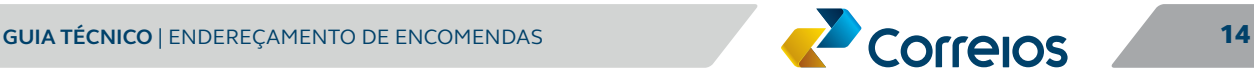

OBS.: A postagem agrupada deverá ocorrer quando existir mais de um volume para o mesmo destinatário / logradouro no serviço de PAC e a numeração dos objetos agrupados deverá contar com etiquetas sequenciais.

#### 3.1.5 **Informação de Agrupamento**

Número identificador do agrupamento da Pré-lista de postagem - PLP.

Ex1. PLP: 101515 (Nesta PLP temos sete objetos, sendo: três objetos do agrupamento com identificador 01, dois objetos sem agrupamentos e dois objetos do agrupamento com identificador 02).

Etiqueta PH297898690BR – Agrupamento 01 Etiqueta PH297898709BR – Agrupamento 01 Etiqueta PH297898712BR – Agrupamento 01 Etiqueta PH297898714BR Etiqueta PH297898726BR Etiqueta PH297898730BR – Agrupamento 02 Etiqueta PH297898743BR – Agrupamento 02

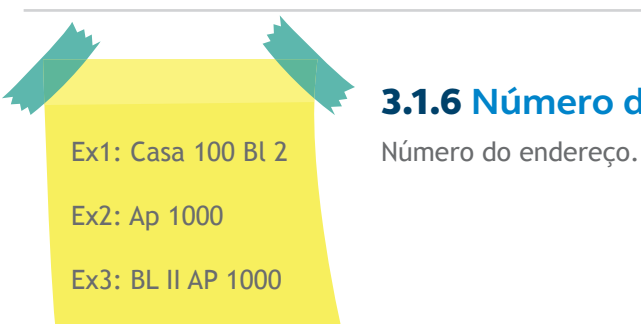

#### 3.1.6 **Número do Logradouro**

#### 3.1.7 **Complemento do Endereço**

Informação adicional do endereço.

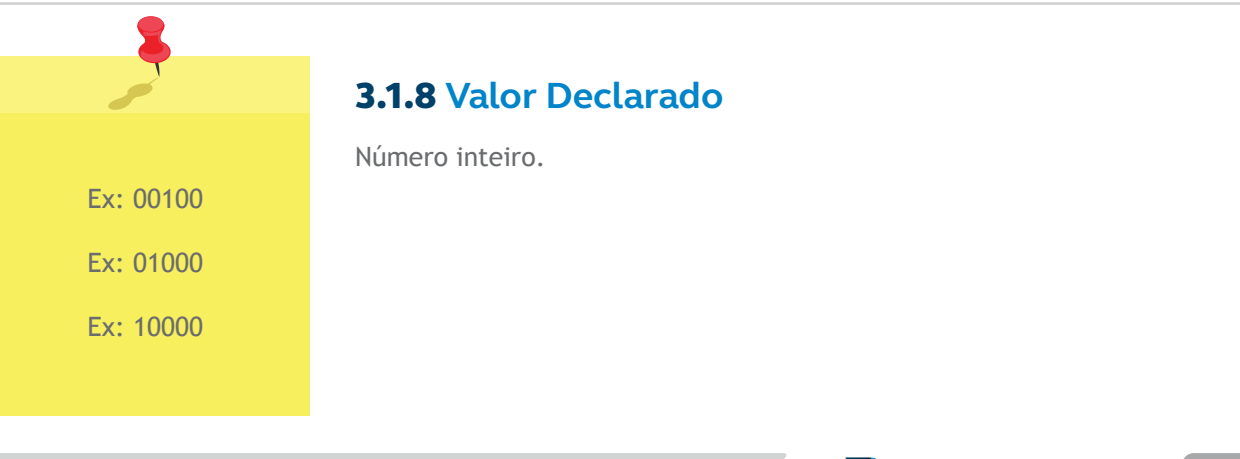

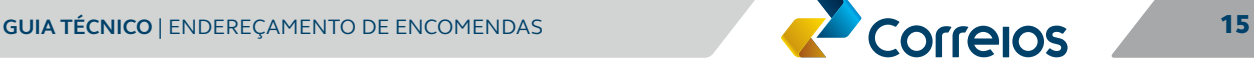

<span id="page-15-0"></span>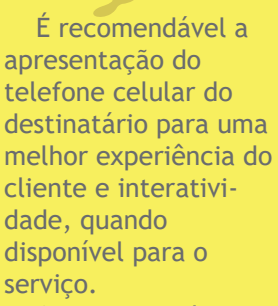

A postagem de objeto destinado ao Locker ou Clique e Retire deverá conter o número do celular do destinatário, com DDD.

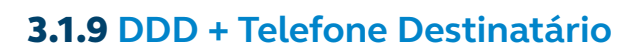

Número do telefone do destinatário.

Ex1: 011999253224

Ex3: 000000000000 – Quando não existe a informação

Obs.: Se não houver a informação preencher com -00.000000

#### 3.1.10 **Latitude**

Informação da latitude

Ex: -15.836518

3.1.11 **Longitude** Informação da longitude Ex: -48.033981

### 3.2 SÍMBOLO DE ENCAMINHAMENTO

Os símbolos de encaminhamento são ícones que representam o conjunto dos serviços de envio de encomendas dos Correios. Tais símbolos têm o objetivo de identificar visualmente a linha da encomenda e são usados para os serviços conforme segue:

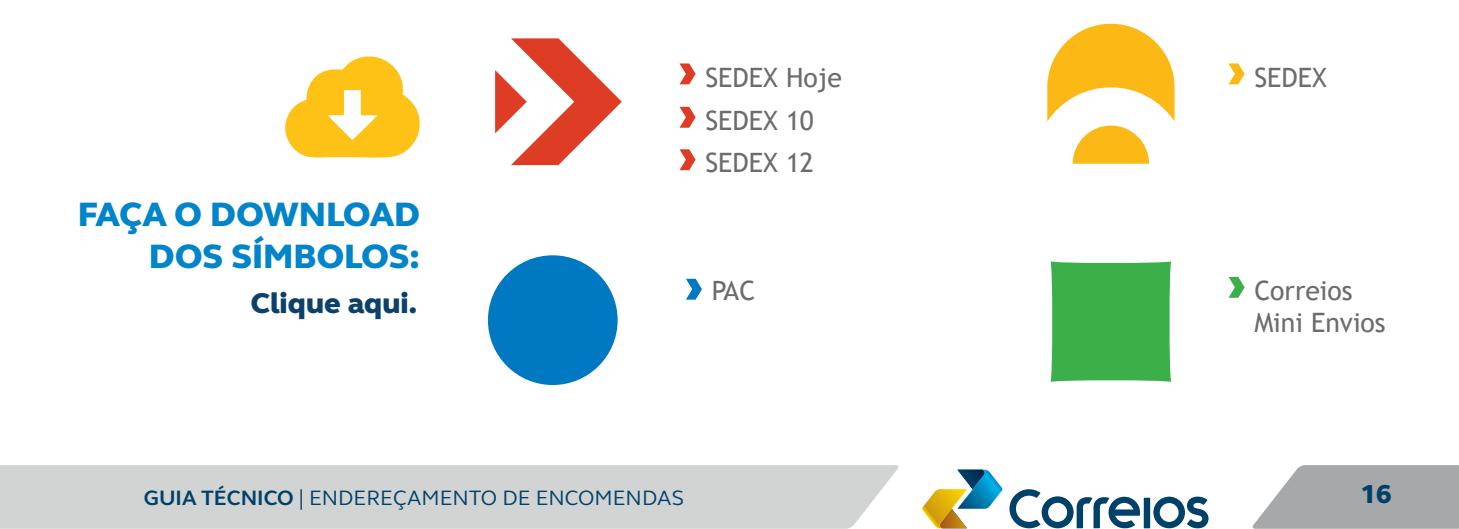

### <span id="page-16-0"></span>3.3 Informações DO SERVIÇO E DO **CONTRATANTE**

Os rótulos de endereçamento ainda devem conter informações da encomenda de forma textual, sendo elas:

- Número do contrato com os Correios
- Número da nota fiscal
- Número do pedido
- Peso
- Quantidade de volumes

### 3.4 CÓDIGO DE **RASTREAMENTO**

O código de rastreamento é o número que identifica as encomendas nos Correios. Ele é composto por 13 dígitos alfanuméricos organizados da seguinte forma:

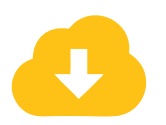

 $1S_{1}L_{11}1_{1}2_{1}3_{1}4_{1}5_{1}6_{1}7_{1}8_{1}9_{11}B_{1}R_{1}$ Código do Número + servico digito verificador

Apenas letras

Apenas números

País de origem Apenas letras

[Clique aqui para](https://websro2/rastreamento/sro?opcao=SIGLAS) [verificar a lista de](https://websro2/rastreamento/sro?opcao=SIGLAS)  [códigos de serviço](https://websro2/rastreamento/sro?opcao=SIGLAS)

O código deve ser disposto no rótulo de endereçamento de forma textual e codificada por um código de barras linear modelo UCC-128 com as seguintes especificações:

O código de barras deve possuir dimensão total mínima de 90 x 18 mm, sendo 18 mm de altura, 80 mm de largura e 5 mm de margem de proteção do código na dimensão horizontal, conforme figura a seguir.

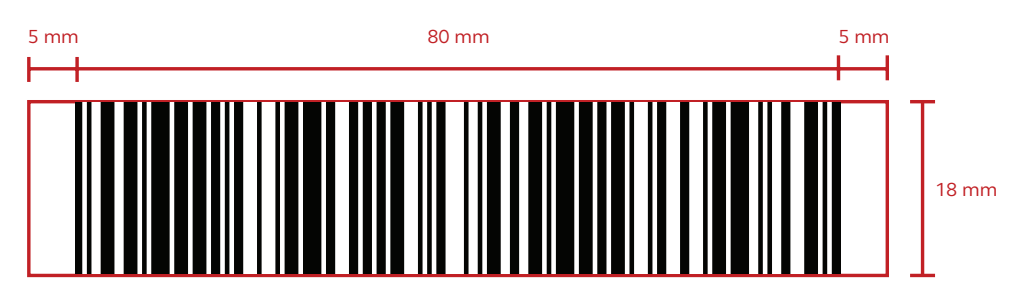

Recomenda-se que a informação textual seja disposta com a separação dos caracteres por espaços de acordo com a formatação **SL 123 456 789 BR**, para facilitar o processo de leitura humana dos algarismos.

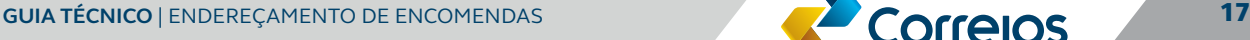

### <span id="page-17-0"></span>3.5 SIGLAS DOS SERVIÇOS ADICIONAIS **CONTRATADOS**

Os rótulos de endereçamento devem conter as siglas dos serviços adicionais contratados, sendo:

- AR: Aviso de Recebimento
- MP: Mão Própria
- **DD: Devolução de Documentos**
- VD: Valor Declarado

3.6 FORMULÁRIO PARA REGISTRO DOS DADOS DO RECEBEDOR

Recomenda-se, ainda, que as etiquetas de endereçamento possuam os campos de identificação do recebedor da encomenda, contendo:

- Recebedor:
- Assinatura:
- Documento:

Tais campos serão preenchidos pelo recebedor no ato da entrega da encomenda.

### 3.7 AUTORIZAÇÃO PARA ENTREGA NO VIZINHO

Quando expressamente autorizado pelo remetente no rótulo de endereçamento, o objeto poderá ser entregue mediante recibo a qualquer pessoa adulta, civilmente capaz, que se apresente no endereço vizinho indicado na autorização.

Entende-se como endereço vizinho o domicílio situado até duas casas à direita ou à esquerda ou imediatamente à frente do endereço do destinatário.

### 3.8 ENDEREÇOS DO DESTINATÁRIO E DO REMETENTE

As etiquetas devem conter os dados de endereço do destinatário e do remetente de forma textual, conforme orientações constantes no item **"2. [Endereço"](#page-6-0)** deste Guia Técnico.

Cabe ressaltar que o endereço do destinatário deve estar destacado no *layout* da etiqueta com o objetivo de garantir a assertividade da entrega.

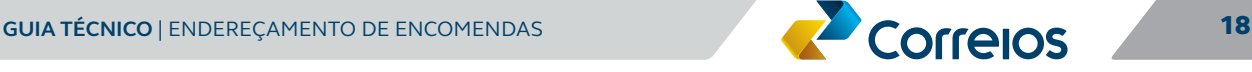

### <span id="page-18-0"></span>3.9 CEP DO DESTINATÁRIO **EM CÓDIGO DE** barras linear

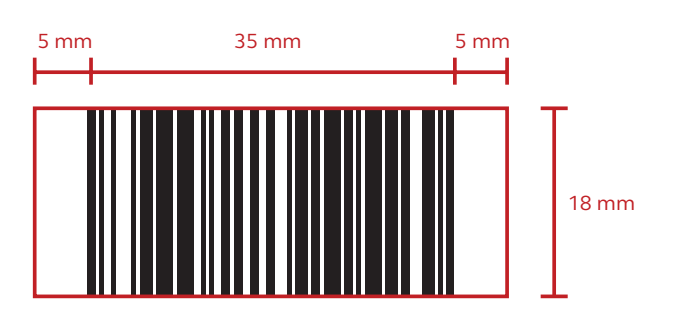

A disponibilização do CEP em formato de código de barras linear contribui para a celeridade no encaminhamento da sua encomenda ao permitir que ela seja direcionada de forma automática. Por isso, recomenda-se a aplicação do CEP do destinatário com as seguintes especificações para o código de barras:

O código de barras deve possuir dimensão mínima de 18 mm de altura e de 40 mm de largura com 5 mm de margem de proteção do código no início e no fim. O código, ao final, inclui a margem de proteção inicial, o caracter START C, os dados codificados, um dígito verificador do código 128, o caracter STOP e uma margem de proteção final.

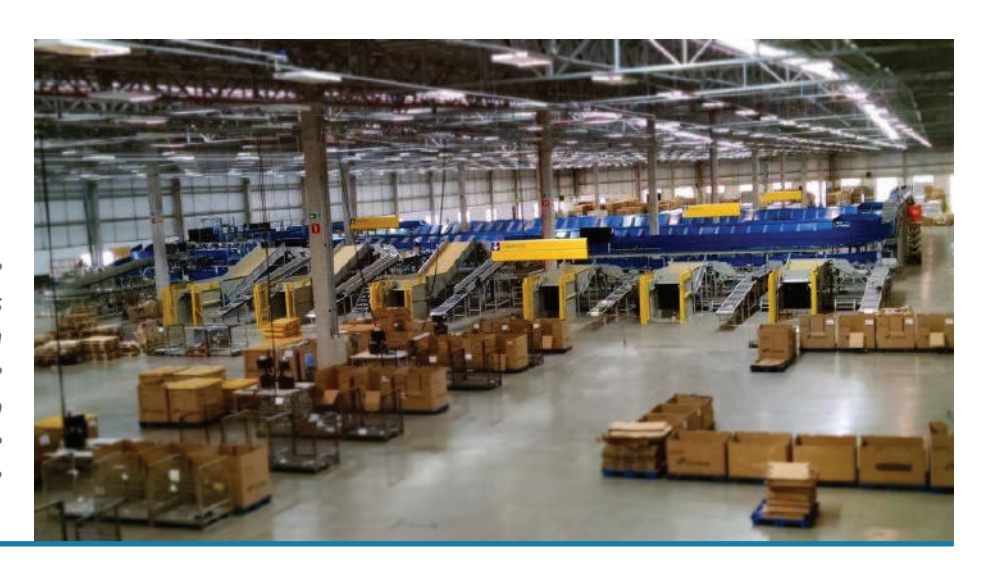

*O parque de automação dos Correios conta com equipamentos que permitem a separação de objetos que agilizam a entrega de sua encomenda.*

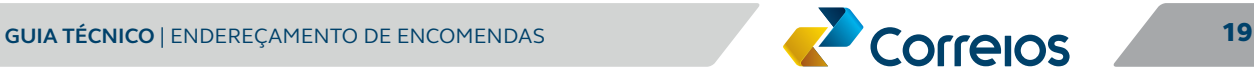

### <span id="page-19-0"></span>4. modelos de rótulo

Os Correios recomendam a utilização de um dos padrões de rótulos definidos nos itens a seguir. Em todos os casos, recomenda-se que o rótulo seja aplicado nas embalagens na face de maior área da caixa e no sentido da maior dimensão, de acordo com a imagem abaixo. As bordas das faces do objeto são os melhores locais para a colocação do layout, o meio do objeto deve ser evitado.

**Marine Ave** 

### <span id="page-20-0"></span>4.1 ENDEREÇAMENTO MANUSCRITO

Para as postagens realizadas por pessoas físicas, recomenda-se a utilização de etiqueta autocolante contendo área de endereçamento manuscrito. Esse padrão de etiqueta deve ser aplicado no tamanho 138,11 x 106,36 mm. É importante enfatizar que o layout contém os elementos necessários para a correta identificação dos dados da encomenda, do destinatário e do remetente.

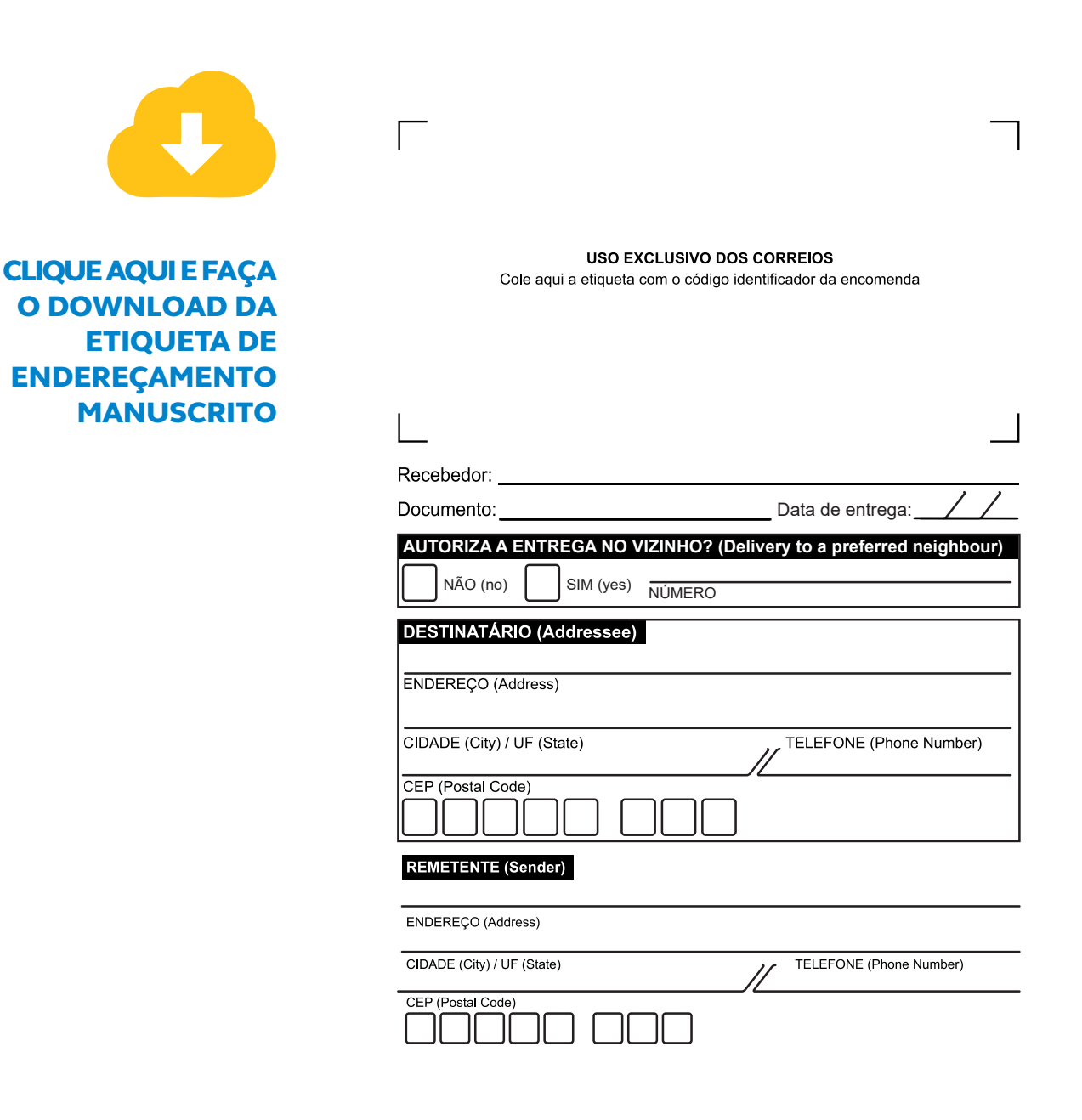

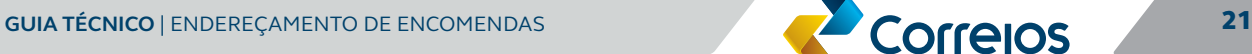

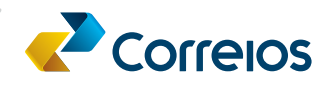

<span id="page-21-0"></span>Cabe ressaltar que a área de "uso exclusivo dos Correios" deve ser preservada pois, no ato do atendimento, o funcionário dos Correios irá afixar a etiqueta com o código identificador da encomenda.

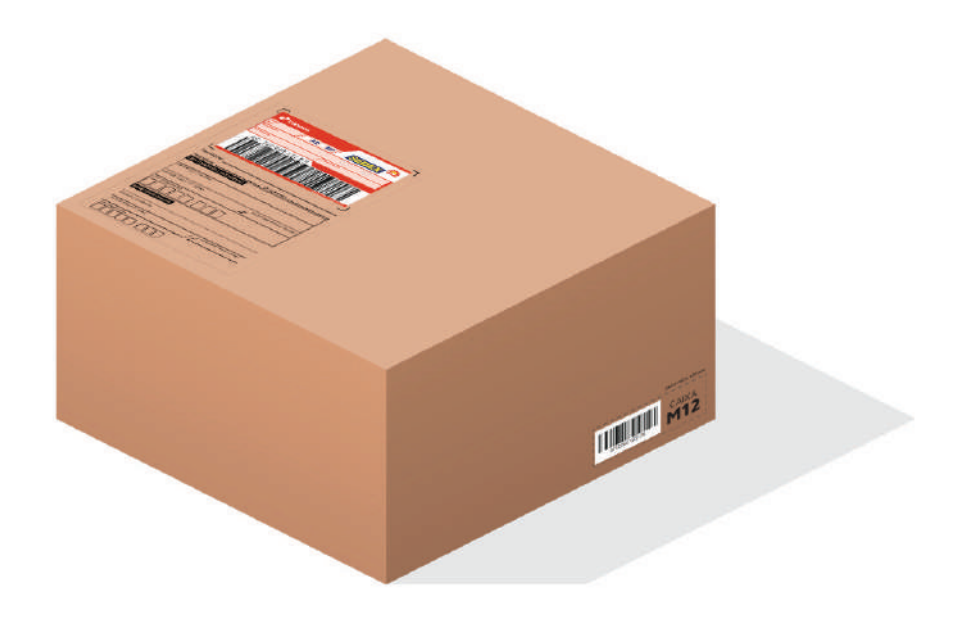

Recomenda-se o preenchimento da etiqueta com a utilização de letras de forma, de maneira a contribuir para a legibilidade das informações de endereço.

### 4.2 Endereçamento **AUTOMATIZADO**

Para os clientes que geram etiquetas de forma automatizada, os Correios recomendam a utilização de um dos padrões relacionados nos tópicos a seguir.

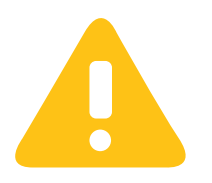

Os rótulos impressos em baixa qualidade podem comprometer o prazo de entrega das encomendas, uma vez que seu tratamento será realizado de forma manual.

Por esse motivo, recomenda-se que as etiquetas sejam impressas em resolução mínima de 300 dpi, nas configurações "Melhor" ou "Normal". Não utilizar a opção "Rascunho" ou modo de economia de toner.

Cabe ainda ressaltar que durante o processo de fixação do rótulo na embalagem, as fitas adesivas transparentes não devem ser dispostas sobre os códigos de barras e sobre o código 2D, pois comprometem a leitura das informações durante o tratamento automatizado das encomendas.

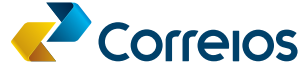

### 4.2.1 **Distribuição de rótulos na impressão**

#### SEIS rótulos por folha (84,7 x 101,6 mm)

A etiqueta com medidas de 84,7 x 101,6 mm é indicada para os clientes que queiram otimizar o tamanho dos rótulos e, dessa forma, reduzir o consumo de etiquetas. Essa alternativa é compatível com etiquetas padrão Pimaco (6184), Avery (15664|18664) e Colacril (CCO84|CC284).

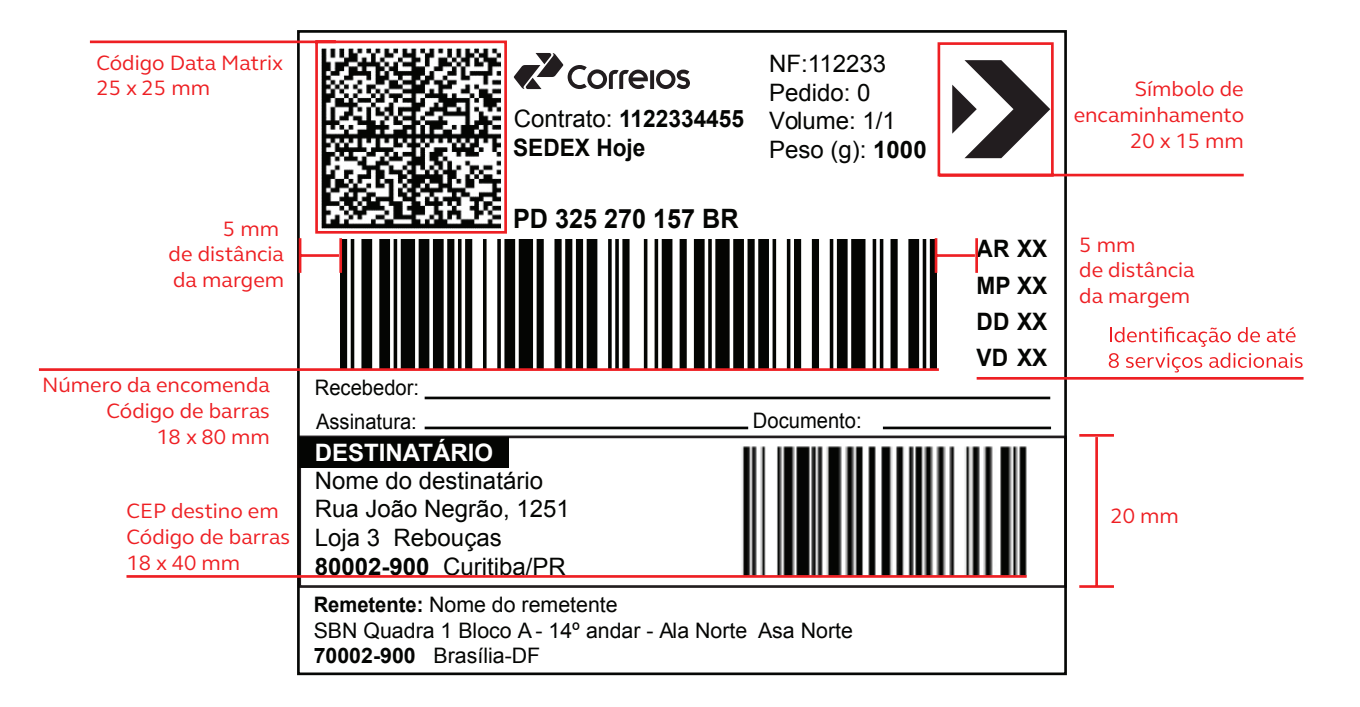

#### **Fontes e tamanhos**

Remetente: Arial 8 Negrito Remetente: Arial 8: 50 campos Endereço: Arial 8: 50 campos Número: Arial 8: 06 campos Complemento: Arial 8: 30 campos Bairro: Arial 8: 50 campos CEP: Arial 8 Negrito: 08 campos Cidade: Arial 8: 50 campos UF: Arial 8: 02 campos

Destinatário: Arial 9 Negrito (negativo) Destinatário: Arial 9: 50 campos Endereço: Arial 9: 50 campos Número: Arial 9: 06 campos Complemento: Arial 9: 30 campos Bairro: Arial 9: 50 campos CEP: Arial 9: 08 campos Cidade: Arial 9: 50 campos UF: Arial 9: 02 campos Cód. Barra CEP: 128C - 18 x 40 mm

Nota Fiscal: Arial 9: 07 campos Pedido: Arial 9: 09 campos Volume: Arial 9: 07 campos Peso: Arial 9: 06 campos Valor Peso (g) Arial 9 Negrito: 06 campos Contrato: Arial 9 Negrito: 10 campos Serviço: Arial 9 Negrito 40 campos Rastreamento: Arial 10 Negrito: 13 campos Nome, Rubrica e Documento :Arial 8 Serviços Adic: Arial 9 Negrito: 08 campos Cód. Barra Rastr: 128C - 18 x 80 mm

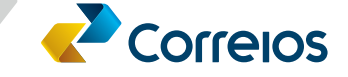

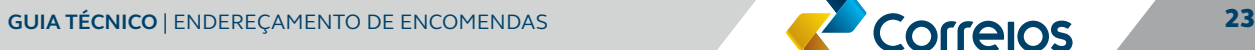

#### QUATRO RÓTULOS POR FOLHA (138,11 X 106,36 MM)

A etiqueta com medidas de 138,11 x 106,36 mm é indicada para os clientes que queiram inserir sua marca no rótulo e que tenham informações adicionais para inserir no campo observações. Essa alternativa é compatível com etiquetas padrão Pimaco (6088|6288), Avery (15188|25188) e Colacril (4083|4084).

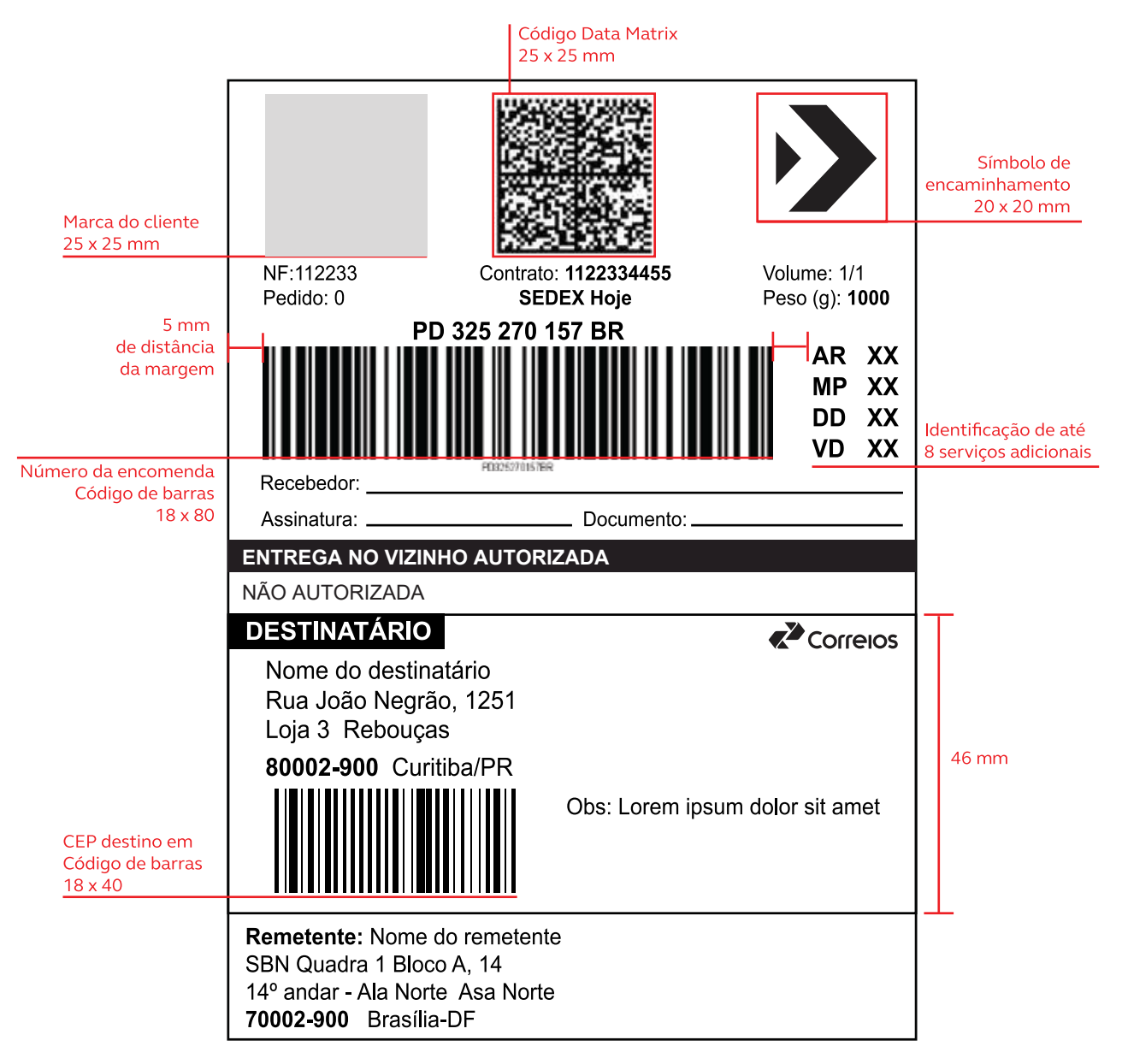

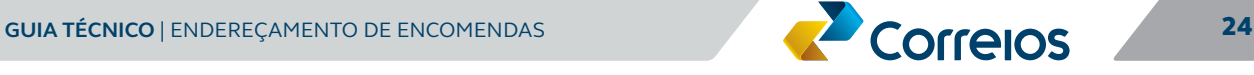

#### **Fontes e tamanhos**

Remetente: Arial 10 Negrito Remetente: Arial 10: 50 campos Endereço: Arial 10: 50 campos Número: Arial 10: 06 campos Complemento: Arial 10: 30 campos Complemento: Arial 11: 30 campos Bairro: Arial 10: 50 campos CEP: Arial 10 Negrito: 08 campos Cidade: Arial 10: 50 campos UF: Arial 10: 02 campos

Destinatário: Arial 11 Negrito (negativo) Destinatário: Arial 11: 50 campos Endereço: Arial 11: 50 campos Número: Arial 11: 06 campos Bairro: Arial 11: 50 campos CEP: Arial 11: 08 campos Cidade: Arial 11: 50 campos UF: Arial 11: 02 campos Cód. Barra CEP: 128C - 18 x 40 mm

Entrega no vizinho: Arial 11 Negrito (negativo) Entrega no vizinho: Arial 11: 50 campos

Nota Fiscal: Arial 9: 07 campos Pedido: Arial 9: 09 campos Contrato: Arial 9 Negrito: 10 campos Serviço: Arial 9 Negrito 40 campos Volume: Arial 9: 07 campos Peso: Arial 9: 06 campos Valor Peso (g) Arial 9 Negrito: 06 campos Rastreamento: Arial 11 Negrito: 13 campos Nome, Rubrica e Documento :Arial 9 Serviços Adic: Arial 11 Negrito: 08 campos Observação: Arial 10: 80 campos Cód. Barra Rastr: 128C - 18 x 80 mm

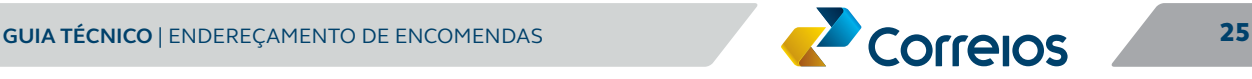

### <span id="page-25-0"></span>5. eMBAlAGens e ACondICIonAMento

Assim como o endereçamento completo, a escolha da embalagem adequada e o correto acondicionamento contribuem para a entrega assertiva da sua encomenda. Confira o Guia Técnico de Embalagens Recomendadas pelos Correios (RPC) acessando o endereço **[aqui](https://www.correios.com.br/enviar/encomendas/arquivo/nacional/guia-tecnico-embalagens-rpc_v1-1.pdf)**.

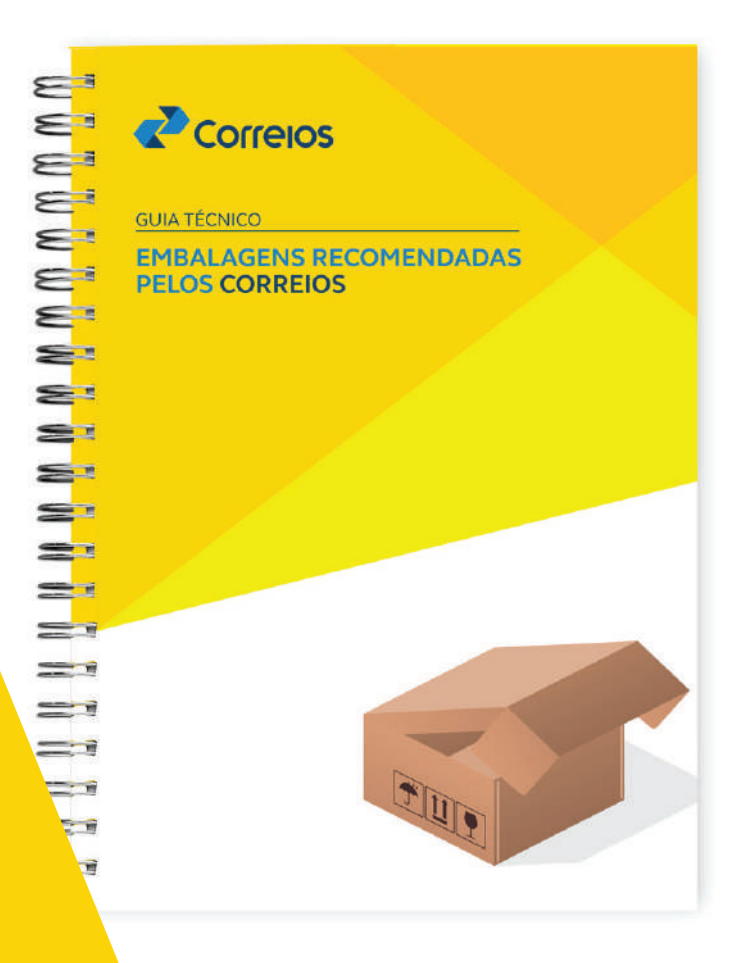

#### [www.correios.com.br](http://www.correios.com.br/)

#### [Fale com os Correios](http://www2.correios.com.br/sistemas/falecomoscorreios/)

3003 0100 (Capitais e Regiões Metropolitanas) 0800 725 7282 (Demais localidades) 0800 725 0100 (Sugestões ou reclamações)

#### Rede de atendimento

[Consulte endereços e horários de atendimento das agências dos Correios](https://mais.correios.com.br/app/index.php) Clique aqui.